### **Fundamentos de Informática Integración Numérica Dept. Lenguajes y Sistemas Informáticos (LSI) 2018/2019**

Rodrigo Agerri, Xabier Larrucea, Mari Carmen Otero, Juan Francisco Ramirez

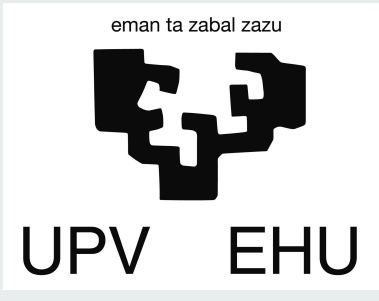

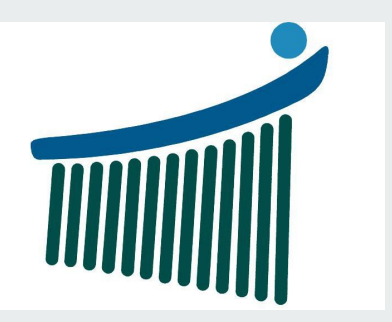

# **Índice**

1. Integración 2. Interpolación

## **Motivación**

- La derivada de una función mide la rapidez con la que cambia el valor de dicha función matemática, según cambie el valor de su variable independiente.
- Un ejemplo habitual aparece al estudiar el movimiento: si una función representa la posición de un objeto con respecto al tiempo, su derivada es la velocidad de dicho objeto.
- La integral nos da el área limitada por la gráfica de la función. Se basa en un límite que aproxima el área de una región curvilínea a base de partirla en pequeños trozos verticales.

## **Posición y velocidad media**

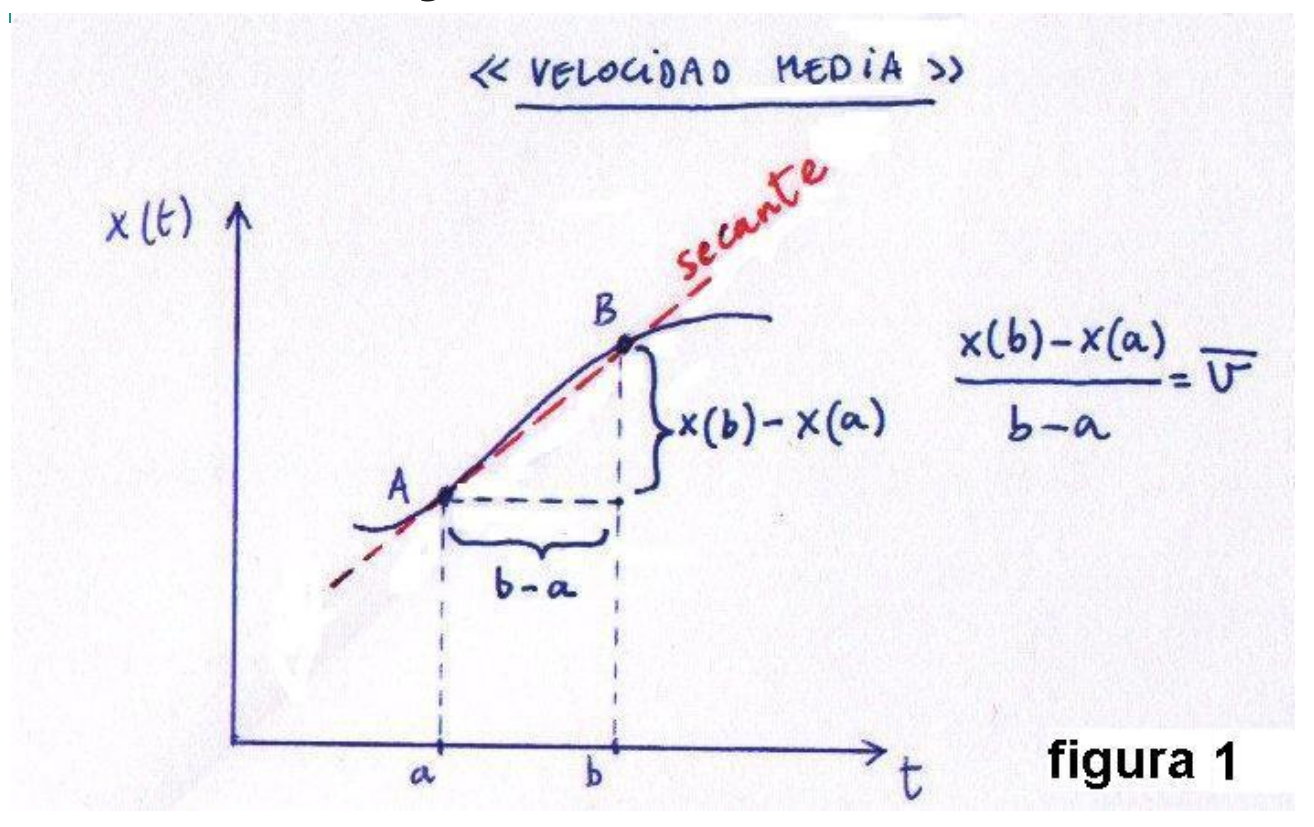

## **Posición y velocidad instantánea**

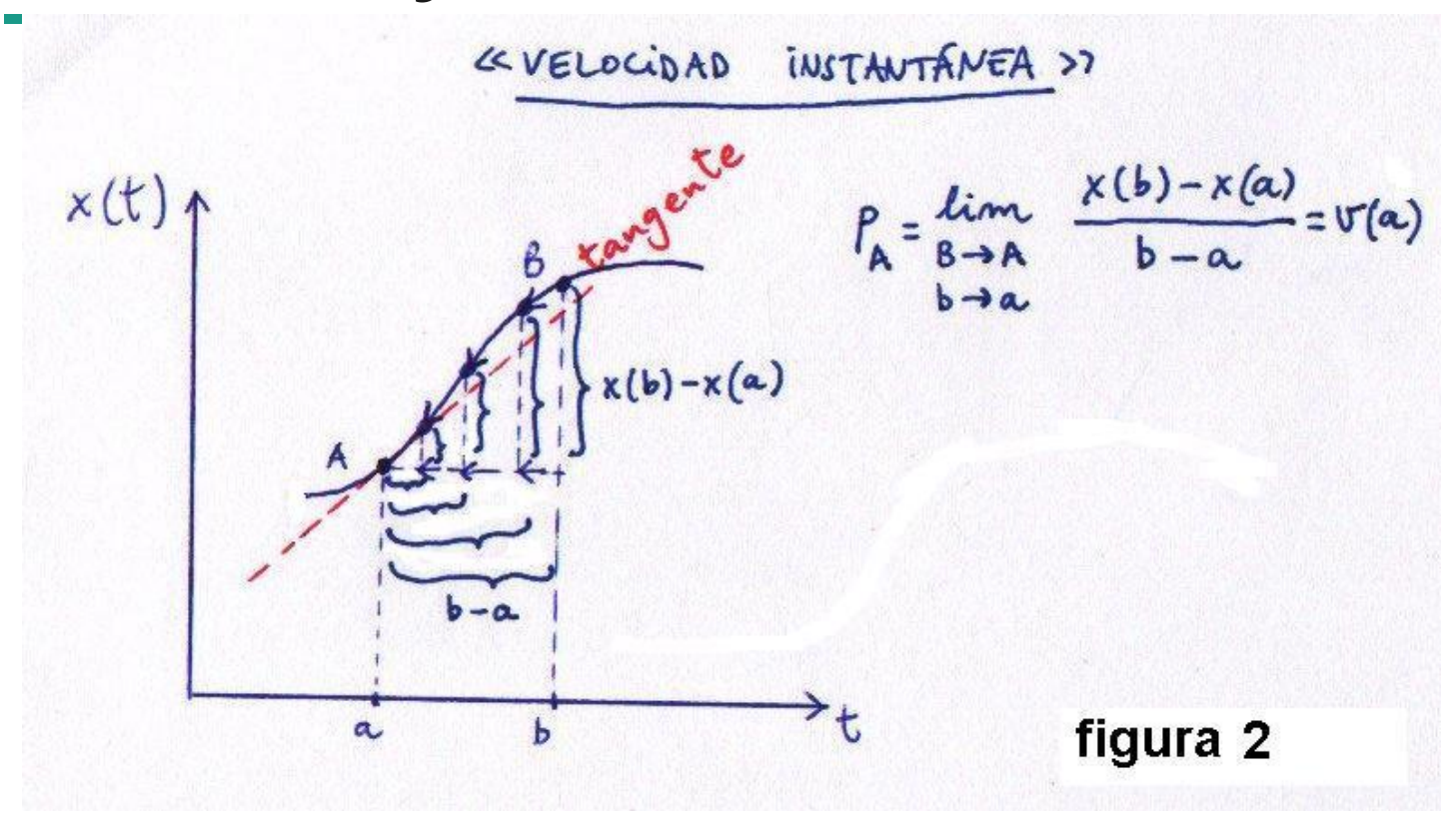

## **Velocidad/tiempo**

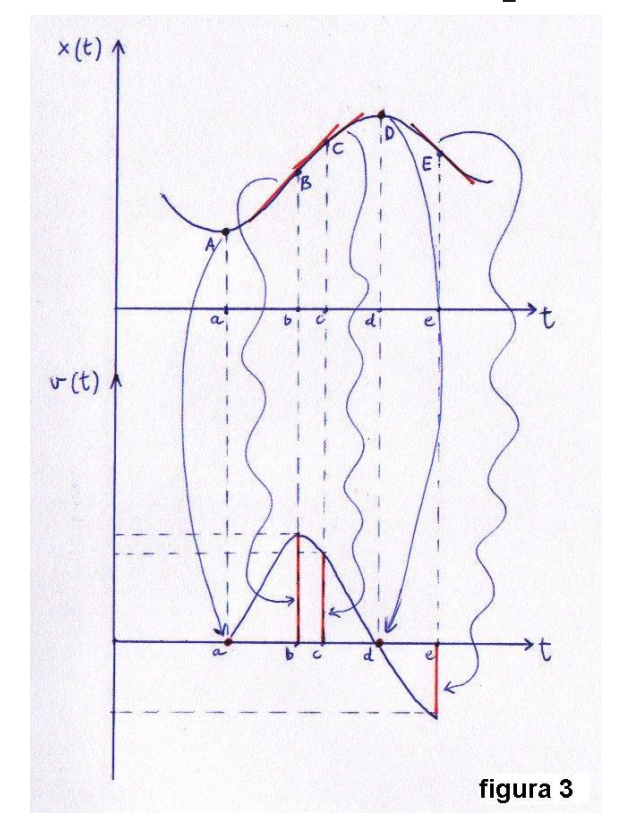

## **Velocidad en un intervalo**

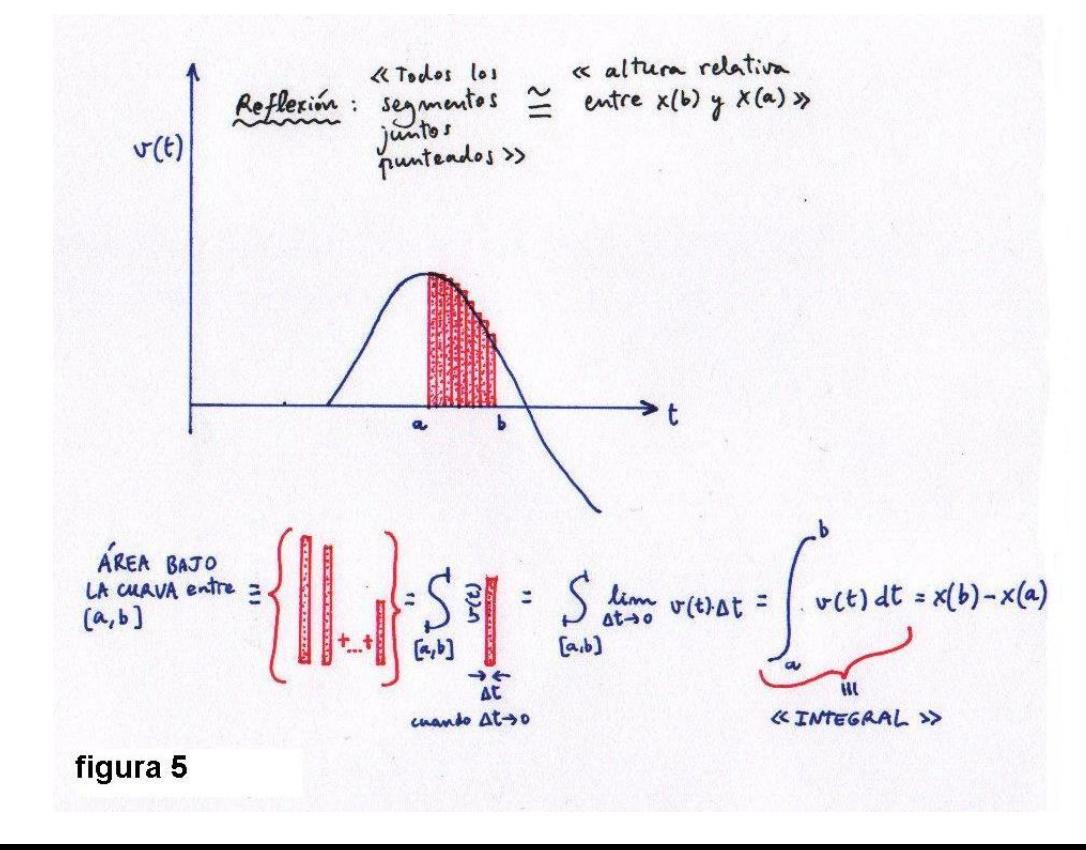

## **Velocidad en un intervalo (ii)**

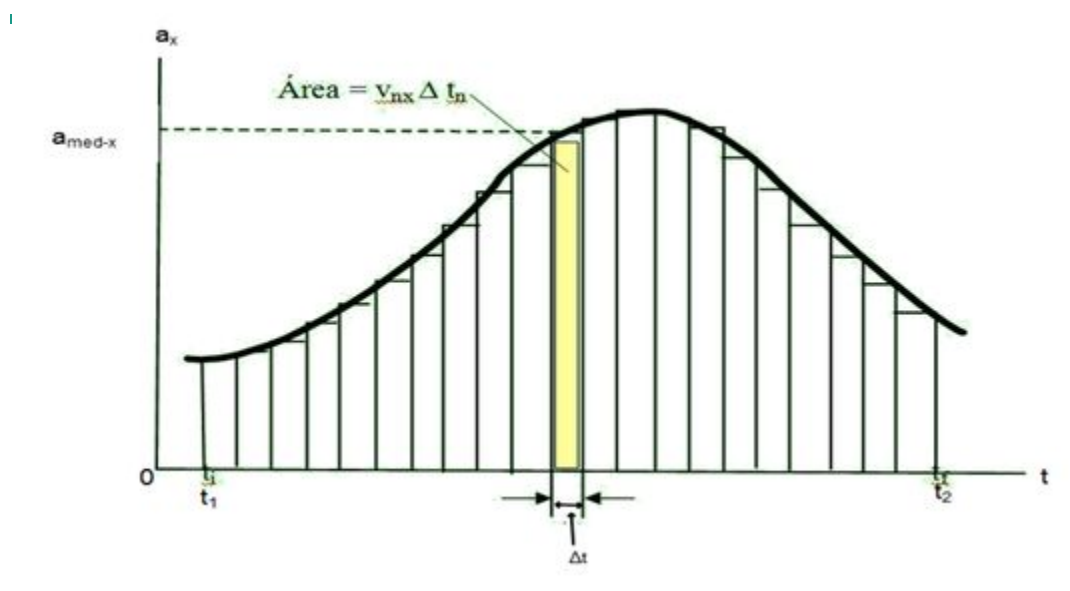

El cambio total de velocidad en cualquier intervalo es la suma de los cambios Δvx. En el límite los Δt se hacen muy pequeños que tienden a cero y es así como se entiende la velocidad instantánea.

#### **Calculando la integral**

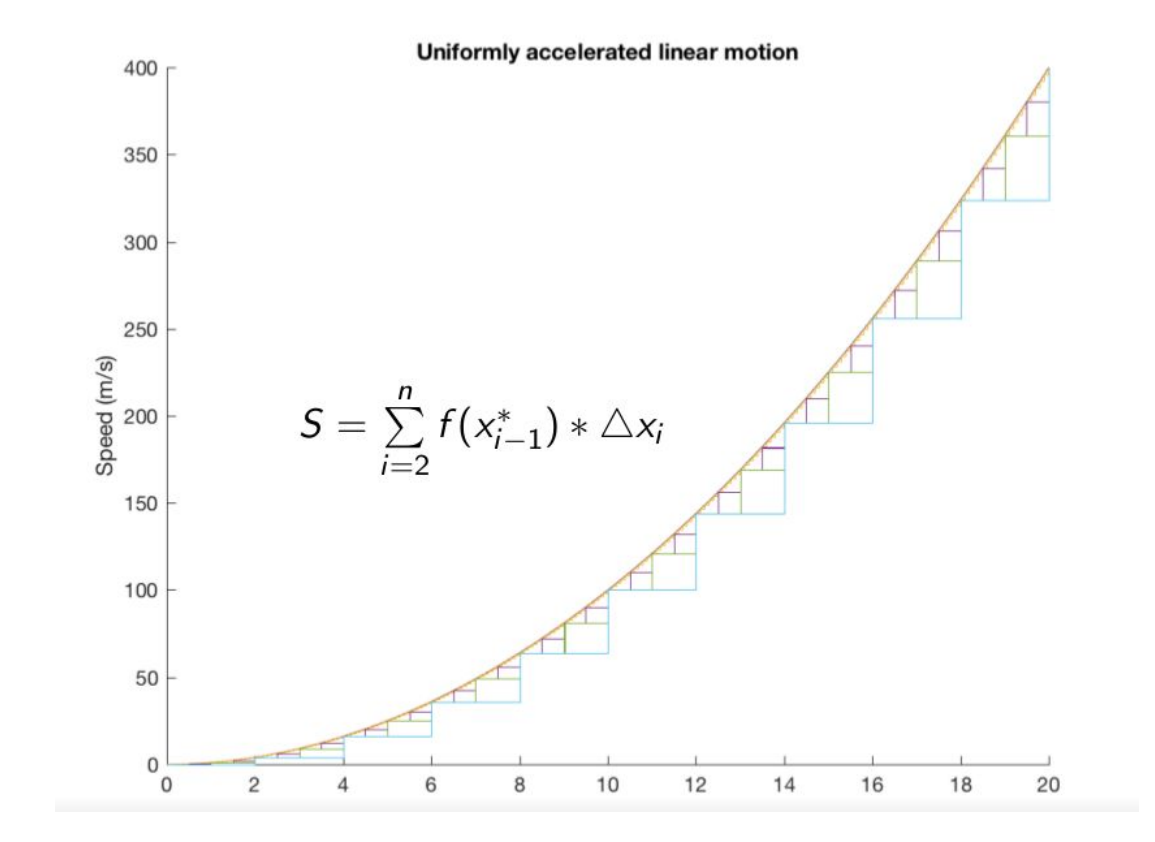

#### **Calculando la integral (ii)**

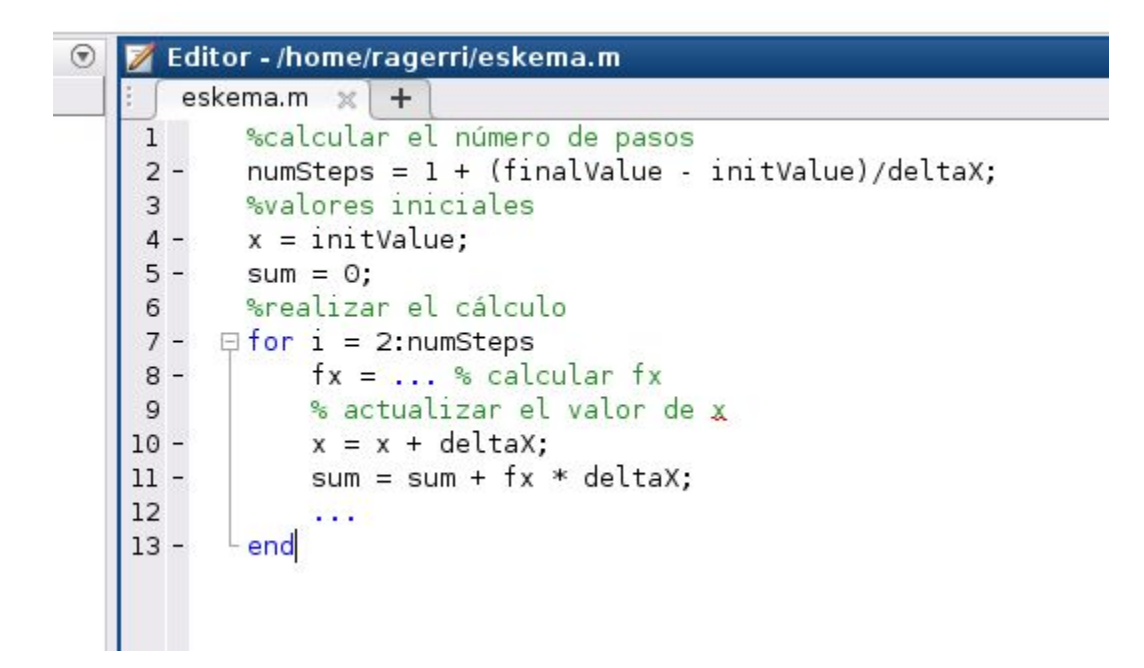

### **Interpolación**

Interpolación permite la obtención de nuevos puntos partiendo del conocimiento de un conjunto discreto de puntos.

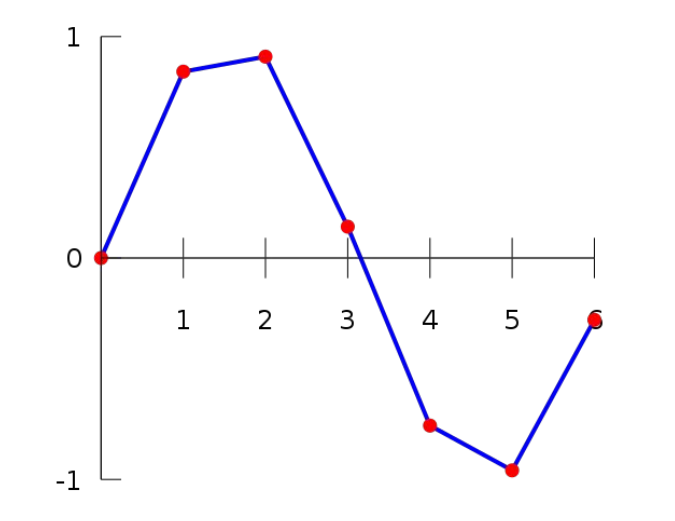

#### **Interpolación ejemplo**

```
x = (0:10)';
y = sin(x);xi = (0: .25:10)';
yi = interp1q(x, y, xi);plot(x, y, 'o', xi, yi)
```
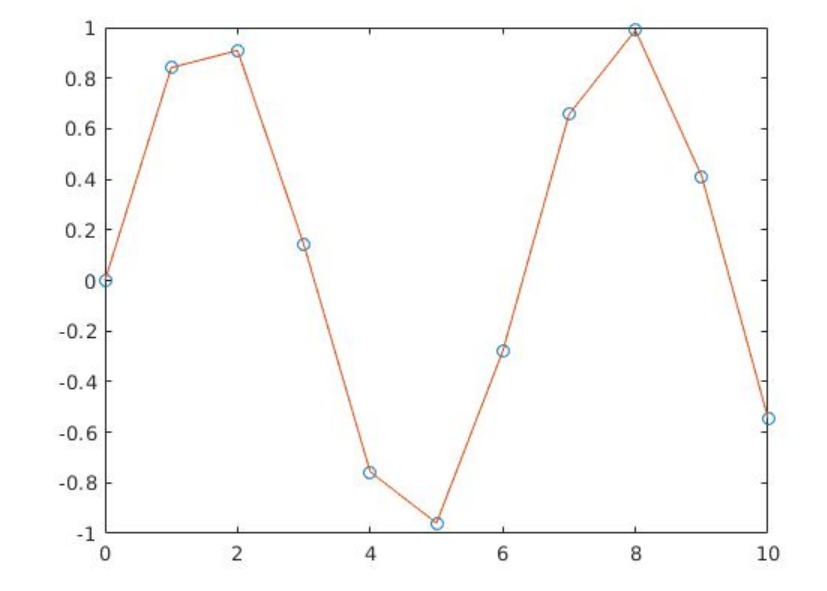

### **Interpolación ejemplo: jaiotzak**

Calcular interpolación para los años **2010:-10:1930** usando la función **interp1**

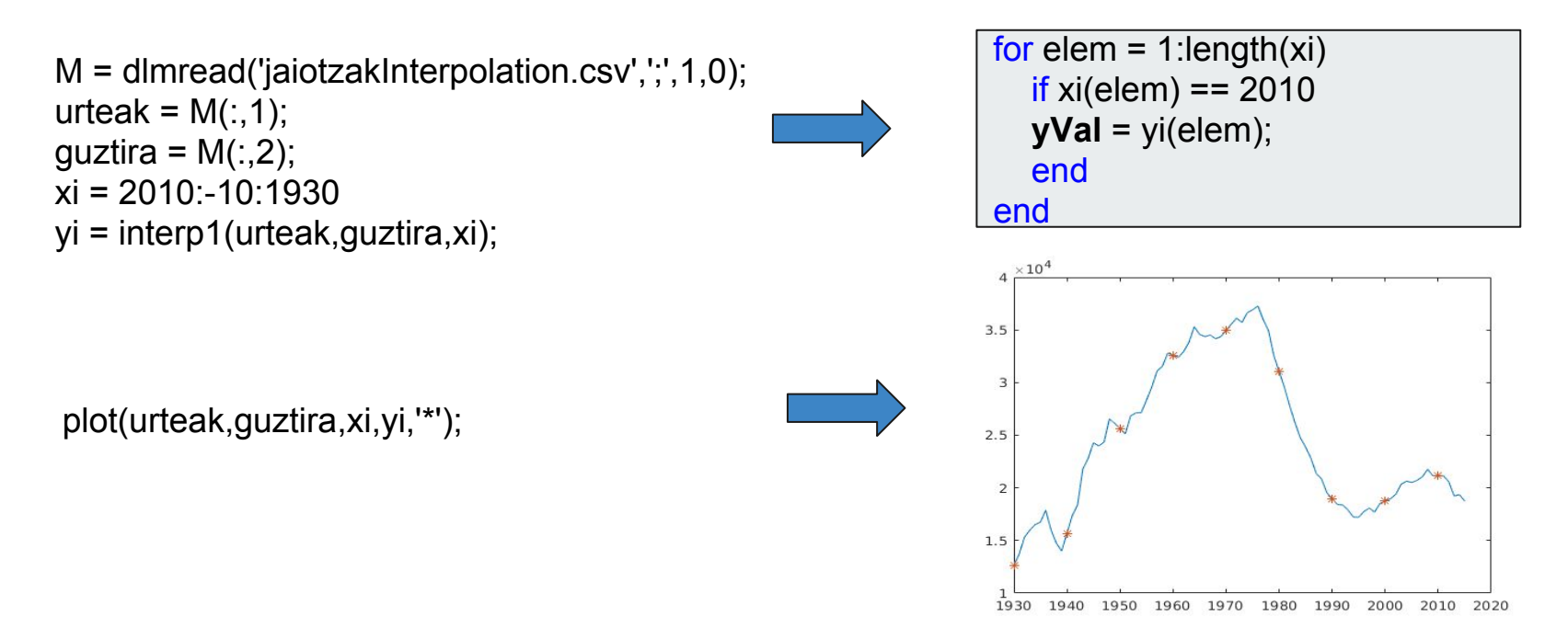

### **Interpolación (ii)**

Esta función nos permite calcular el valor de un punto en concreto:

```
function [yVal] = interpolate (xVect, yVect, xVal)
 i = 1;
  while i < length (xVect) & xVect(i) \Leftarrow xVal
   i = i + 1:
 end
 if i = 1vVal = vVect(1);
  else
    u = (xVal-xVect(i-1))/(xVect(i)-xVect(i-1));yVal = (1 - u) * yVect(i - 1) + u * yVect(i);end
end
```
### **Interpolación (ii) ejemplo**

Calcular interpolación usando la función **interpolate(x,y,xVal)** definida:

```
yVal = interpolate(x,y,xVal);
```
Calculamos un valor específico: **yVal = interpolate(x,y,pi);**

```
x = (0,10);
x = \sin(x);
for elem=1:length(x)
  yi = interpolate(x,y,x(elem));end
plot(x,y,'o',xi,yi);
```

```
X = (0:10)';
y = sin(x);xi = (0: .25:10)';
yi = interp1q(x, y, xi);plot(x, y, 'o', xi, yi)
```
### **Interpolación (ii) ejemplo: jaiotzak**

Calcular interpolación usando la función **interpolate(x,y,xVal)** definida para los años **2010:-10:1930**

```
M = dlmread('jaiotzakInterpolation.csv',';',1,0); vval = interpolate(urteak,guztira,2010);
urteak = flipud(M(:,1));
guztira = flipud(M(:, 2));
```
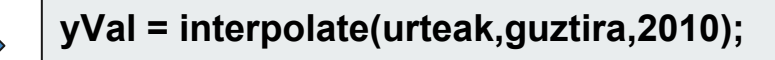

```
xi = 2010:-10:1930;
for elem=1:length(xi)
  vi(elem) = interpolate(x,y,xi)(elem));
end
plot(urteak,guztira,xi,yi,'*');
```
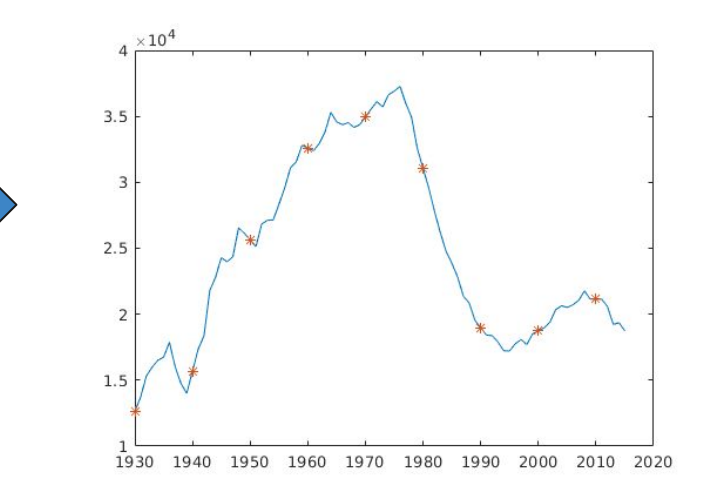